Database is a collection of tables used to store data in terms of tables. A table consists of rows and columns which represents the attributes. There can be a relationship between the tables or may not be. SQL stands for Structured Query Language used for Creating, Reading, Updating, storing, and retrieving data in databases.

#### SQL Operations on Database

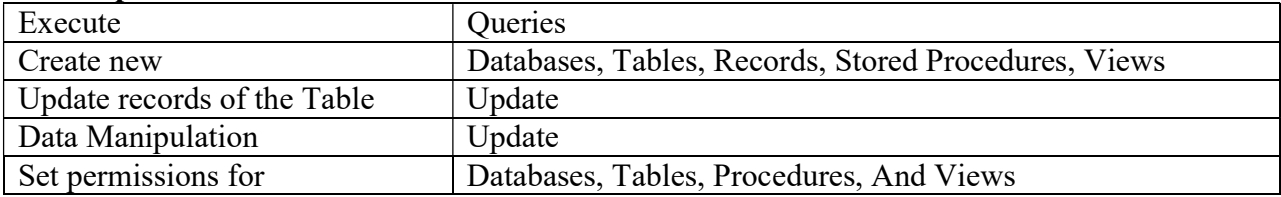

### Create Database name = Flipkart with 3 tables (Customers, Orders and Shippings)

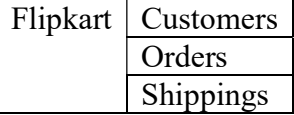

### Customers Table

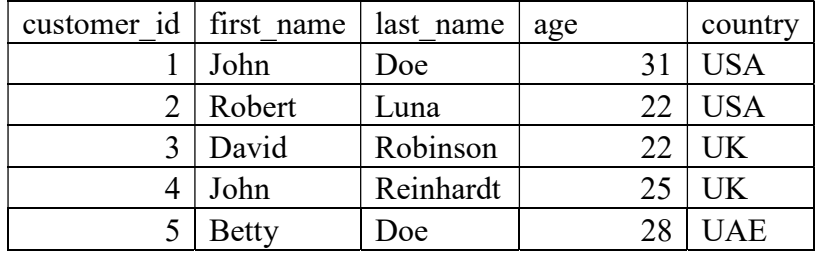

## Orders Table

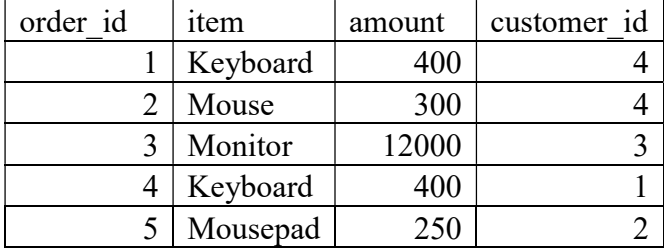

### Shippings Table

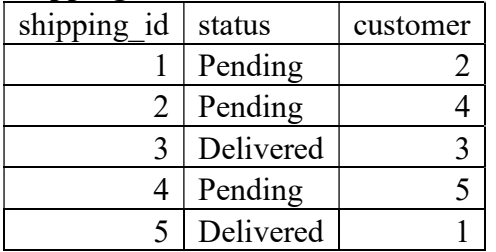

# SQL Commands

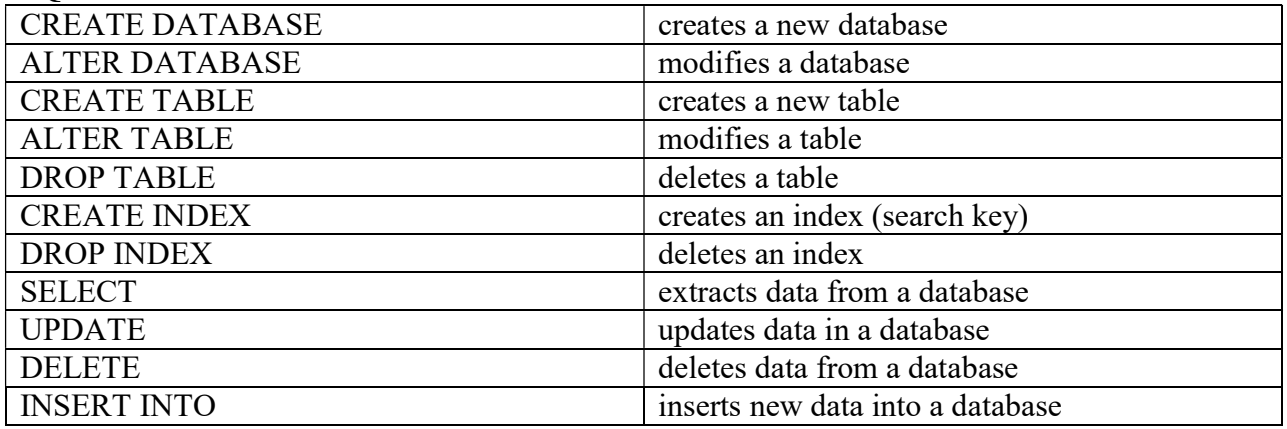

# SQL CREATE TABLE Statement

It is used to create a table in the data base with the field names along with their datatypes.

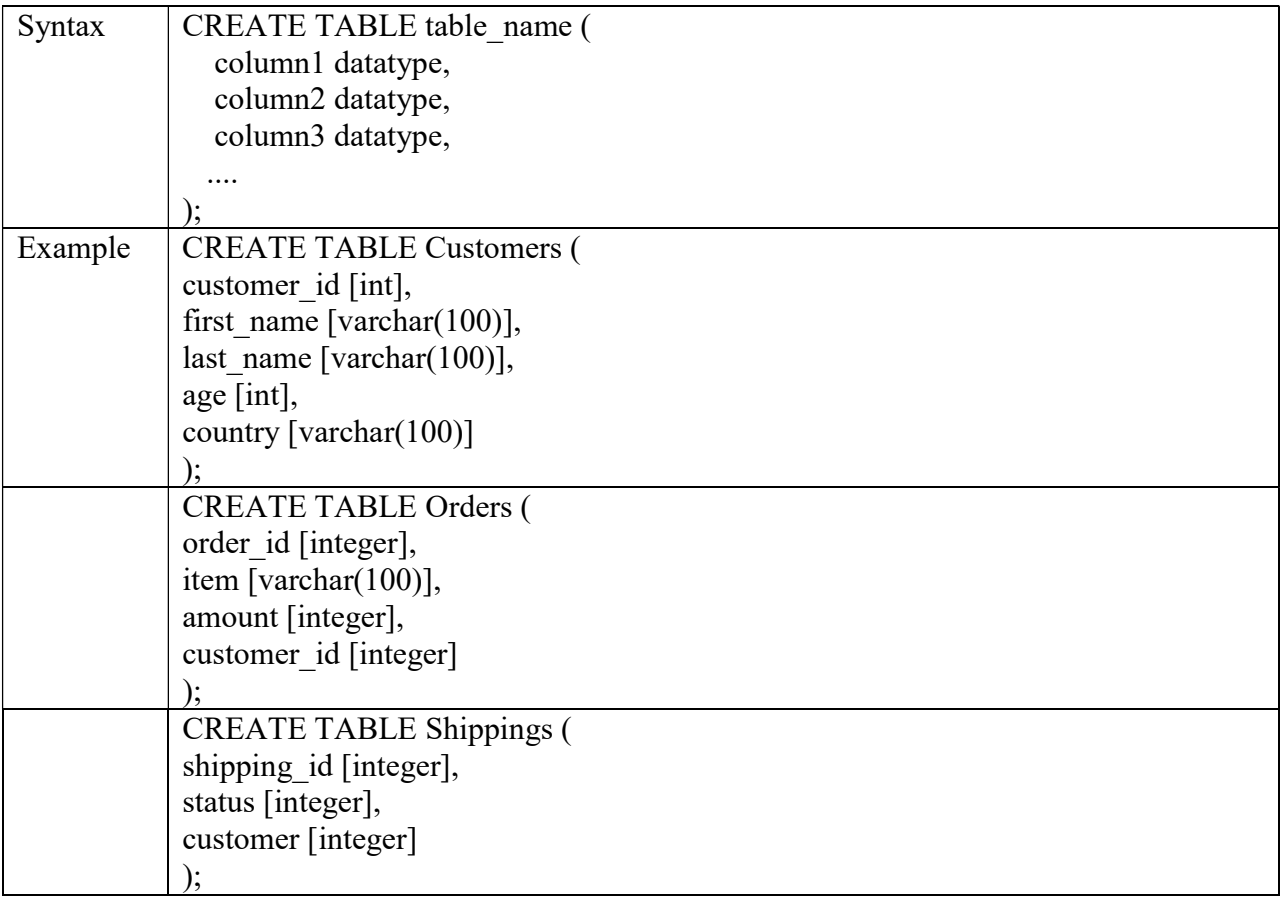

### SQL INSERT Statement

It is used to insert data for different types or dame type or both into the table of a database.

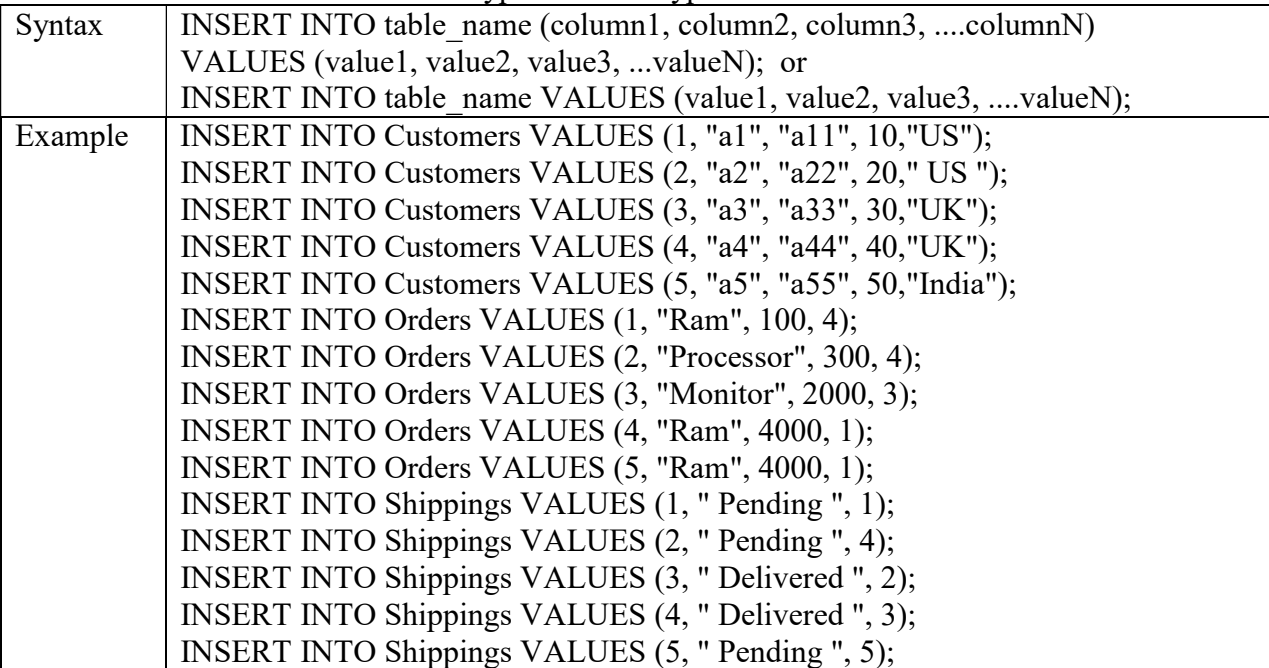

## Customers Table with data after Insert Statement

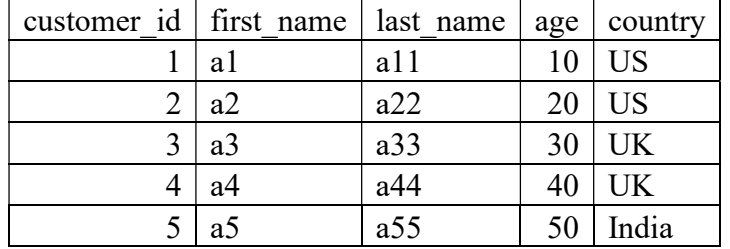

## Orders Table with data after Insert Statement

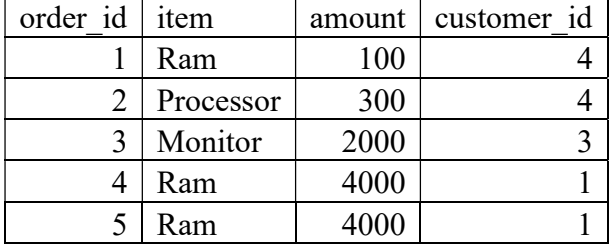

#### Shippings Table with data after Insert Statement

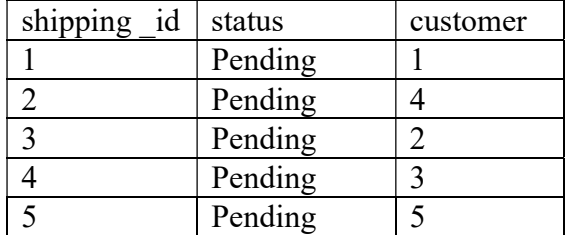

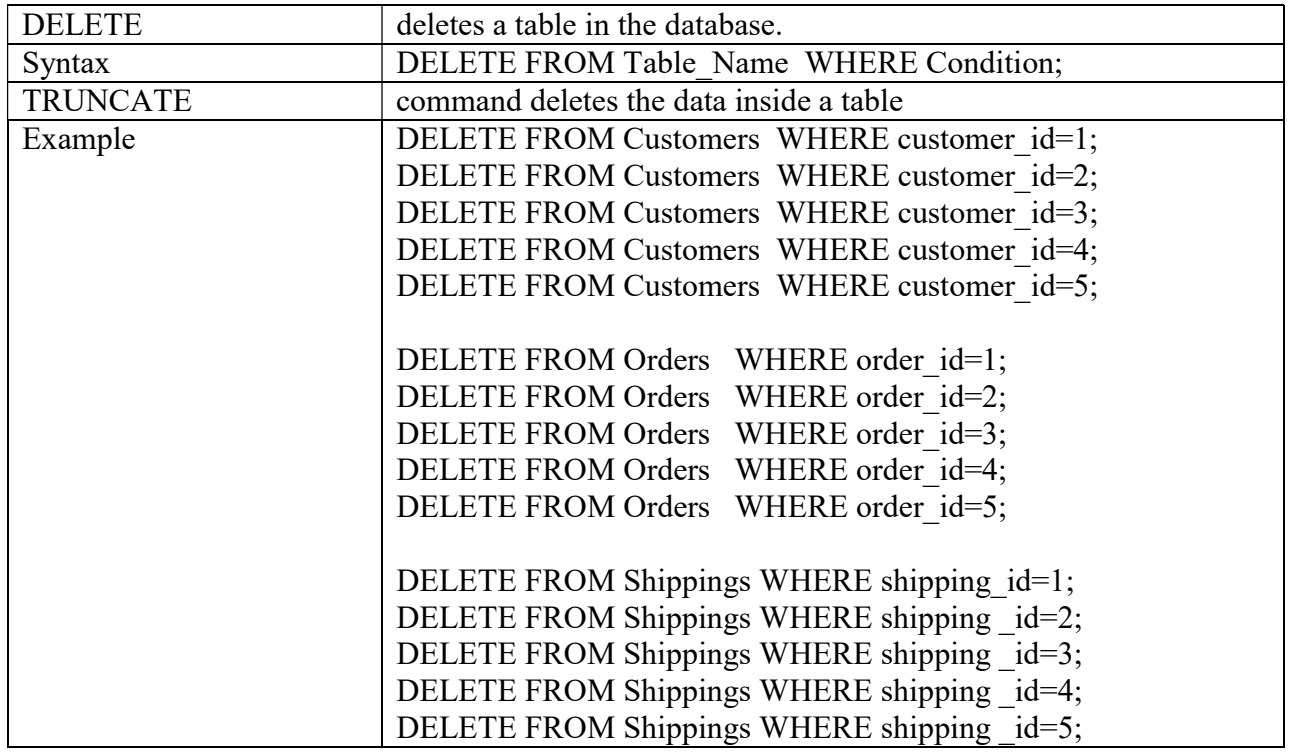

# Delete all Rows

## SQL SELECT Statement

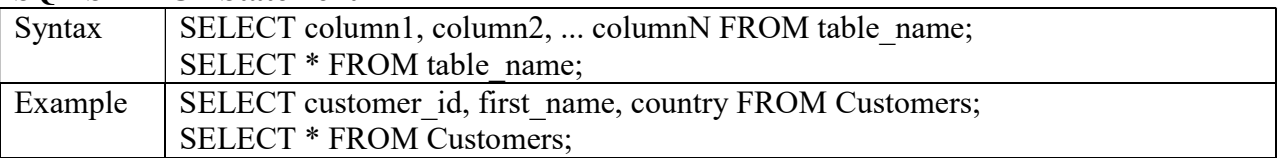

# SELECT \* FROM Customers;

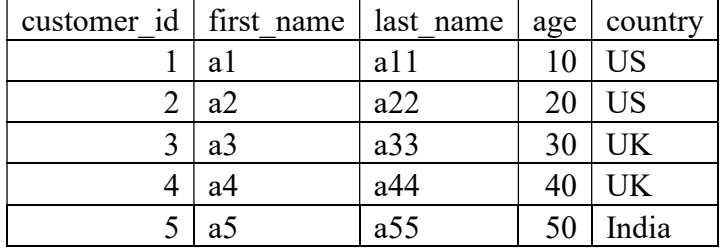

# SELECT \* Orders Customers;

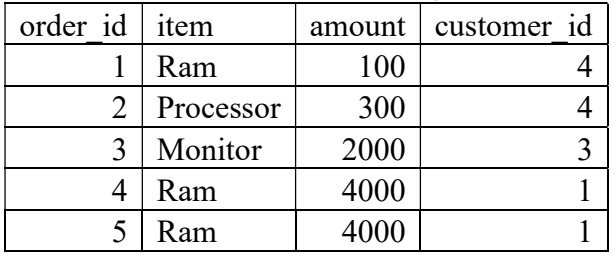

# SELECT \* Shippings Customers;

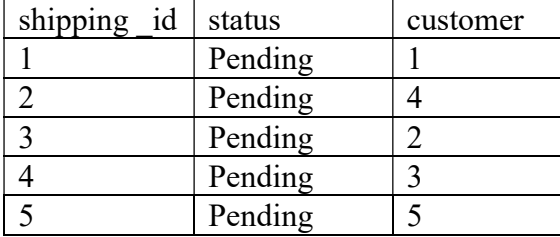

#### DROP TABLE

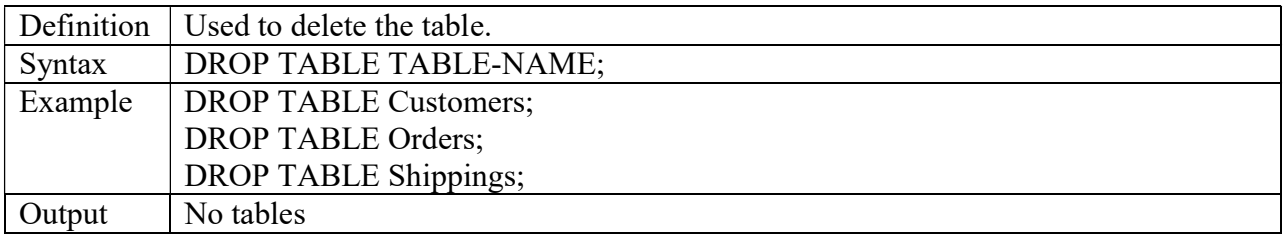

# Count Distinct

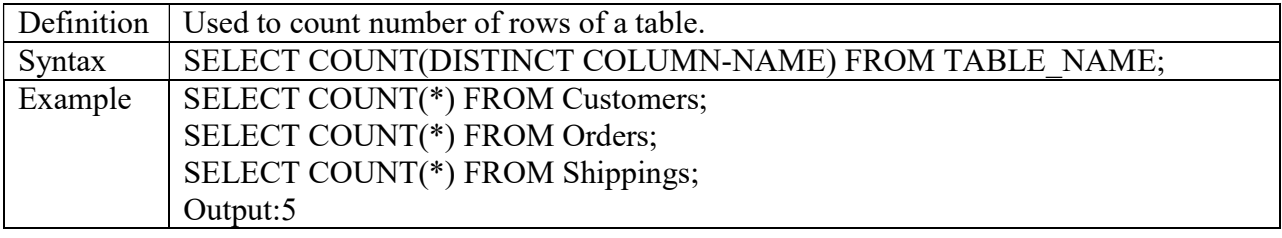

#### SQL WHERE Clause

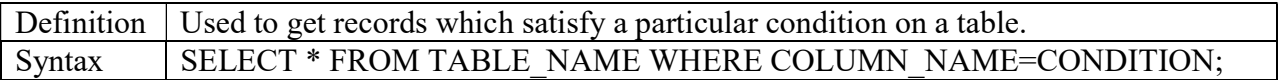

## Examples

# SELECT \* FROM Customers WHERE customer\_id=1;

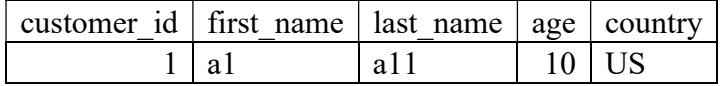

# SELECT \* FROM Orders WHERE order\_id =1;

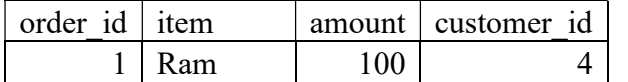

#### SELECT \* FROM Shippings WHERE shipping\_id =1;

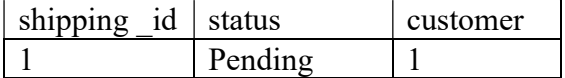

## **Conditions**

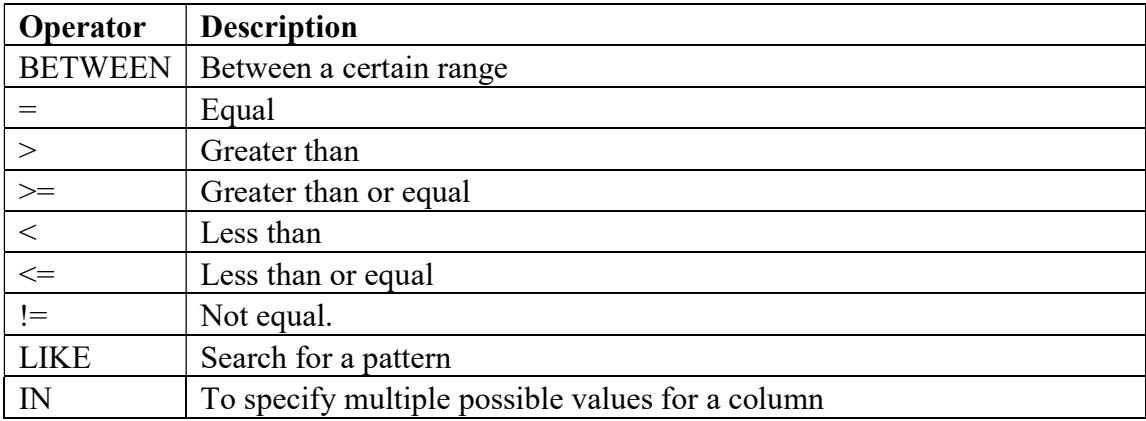

### ORDER BY

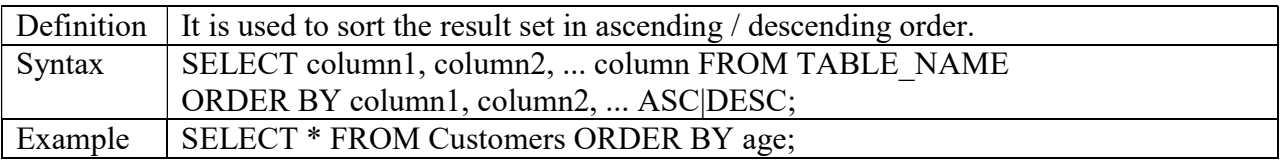

## Customers Table

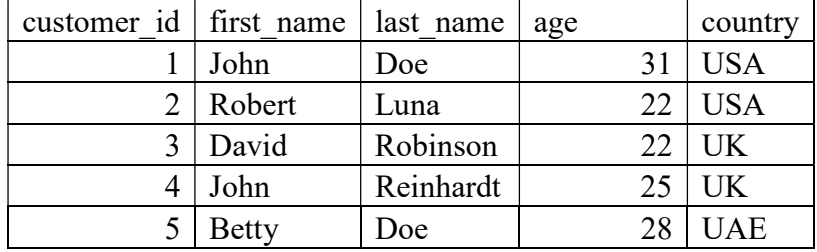

# SELECT \* FROM Customers ORDER BY age;

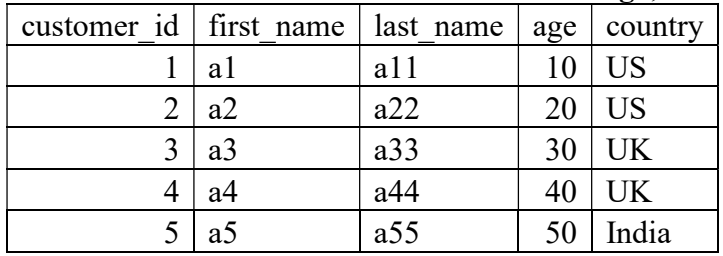

### AND Operator

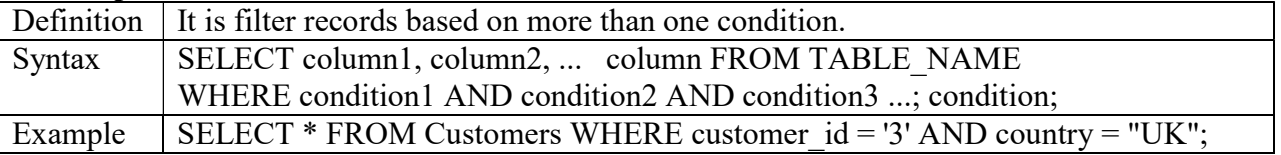

#### Customers Table

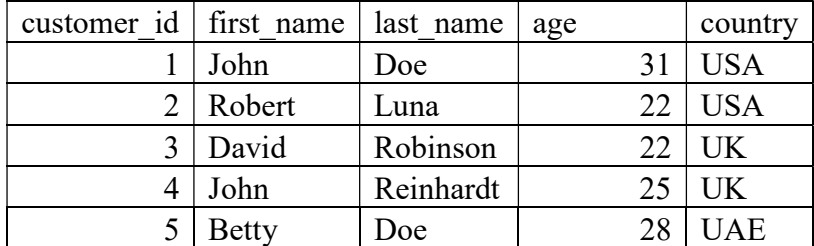

# SELECT \* FROM Customers WHERE customer\_id = '3' AND country = "UK";

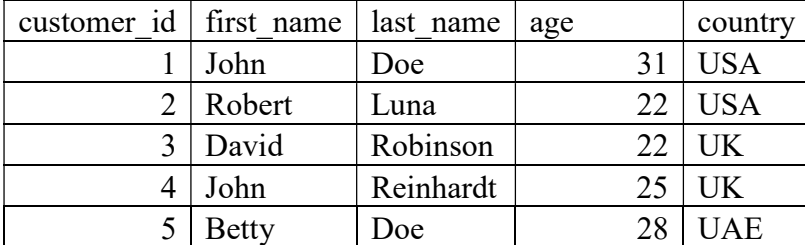

### Wisdom materials

## AND Operator

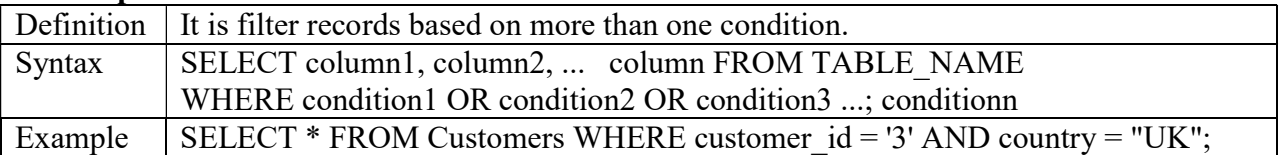

### Customers Table

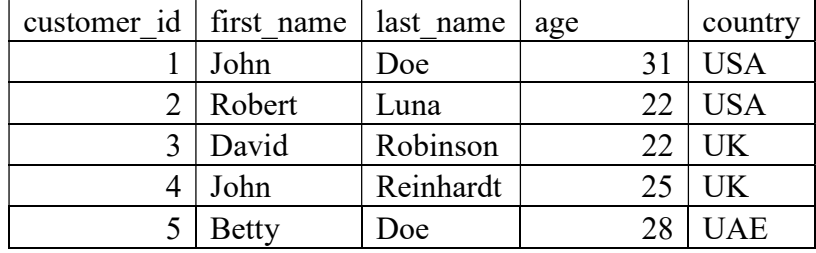

# SELECT \* FROM Customers WHERE customer\_id = '3' or country = "UK";

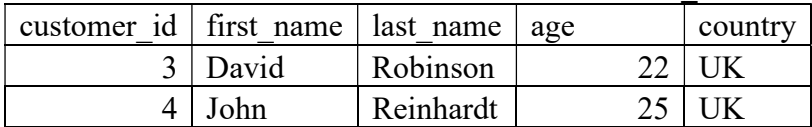

## NOT Operator

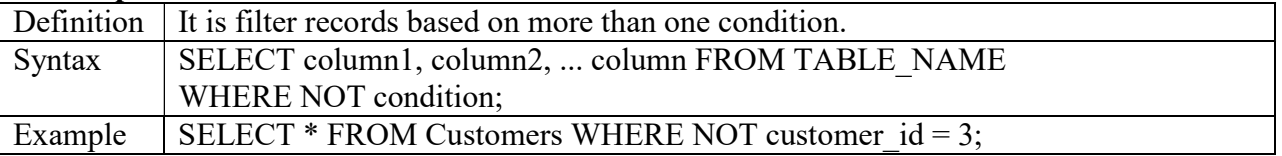

# Customers Table

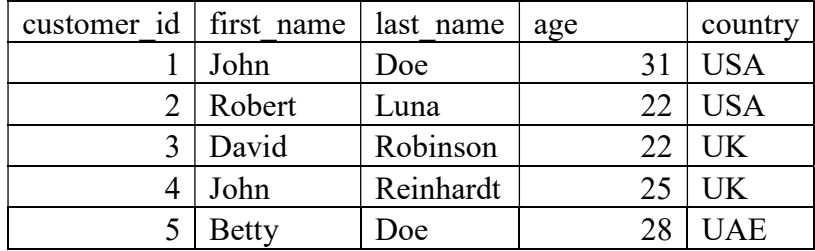

# SELECT \* FROM Customers WHERE NOT customer\_id = 3;

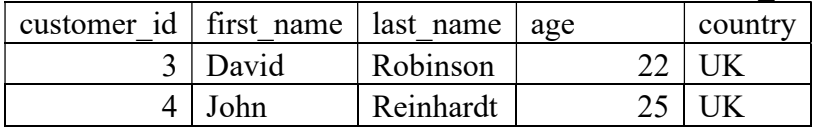

### UPDATE Statement

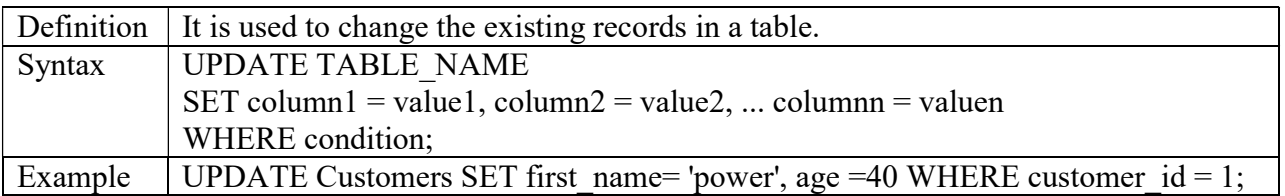

### Customers Table

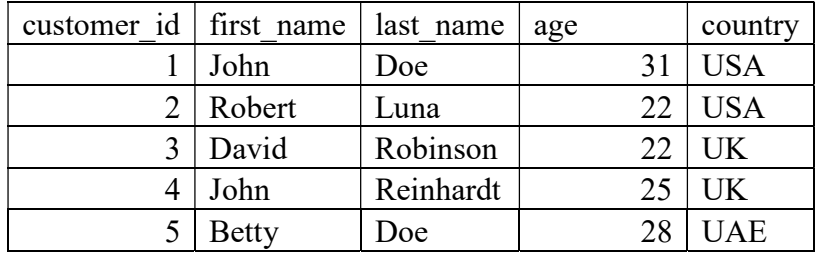

# UPDATE Customers SET first\_name= 'power', age =40 WHERE customer\_id= 1;

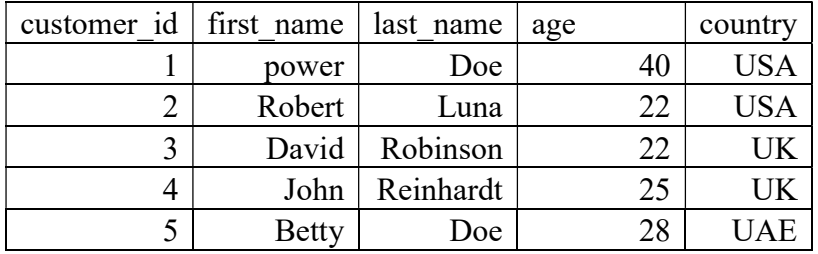

## TOP Clause

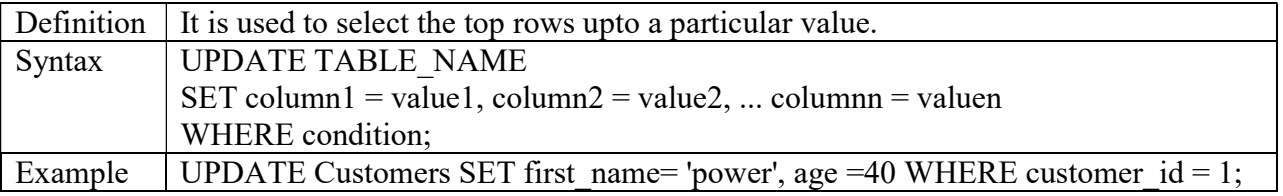

## MIN() and MAX() Functions

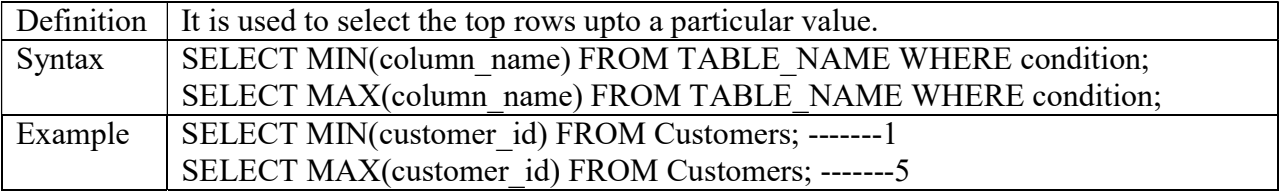

# COUNT () Function

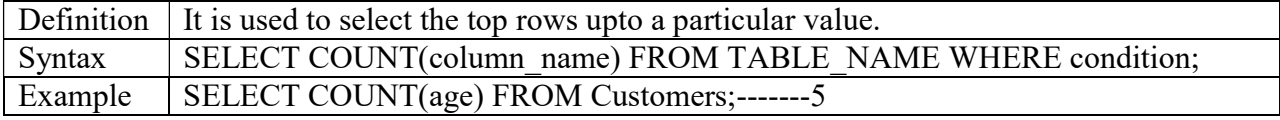

## Customers Table

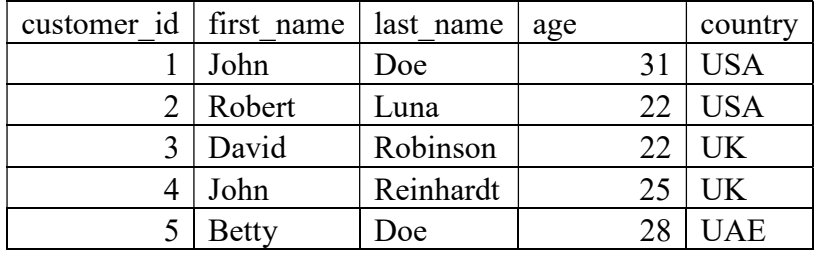

# SUM () Function

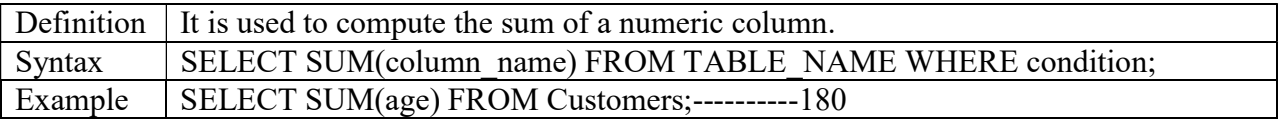

# AVG() Function

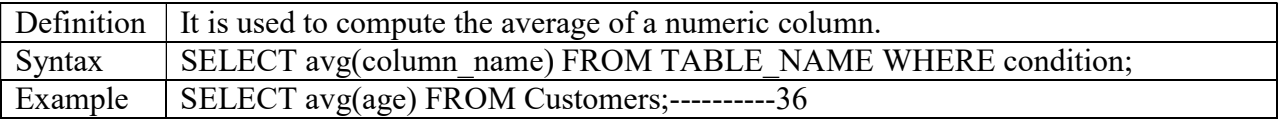

# LIKE Operator

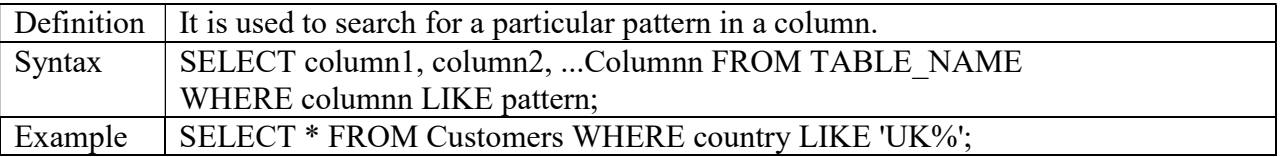

# Customers Table

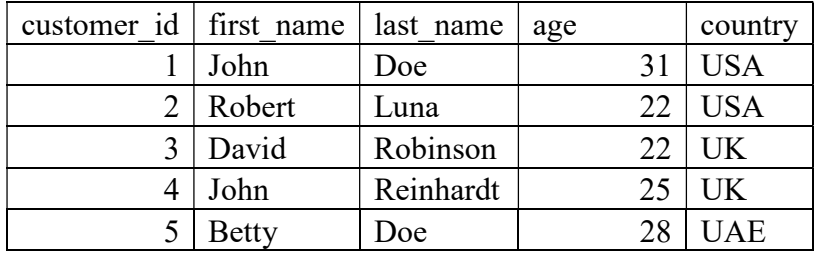

# SELECT \* FROM Customers WHERE country LIKE 'UK%';

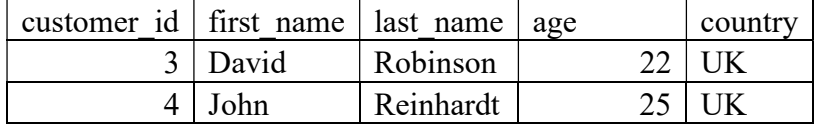

## IN Operator

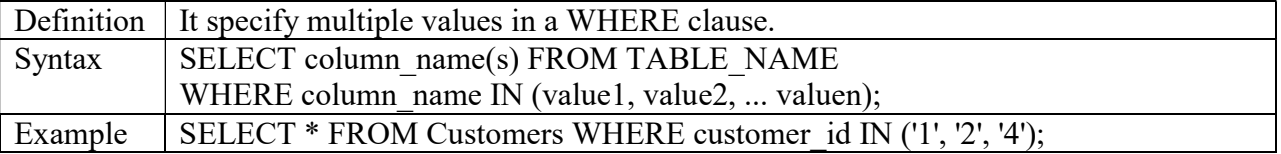

### Customers Table

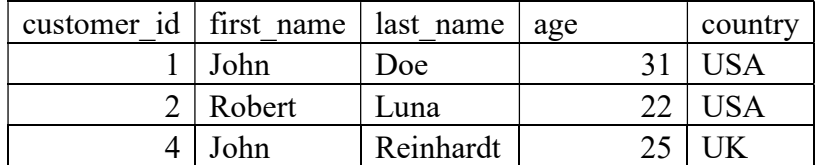

#### BETWEEN Operator

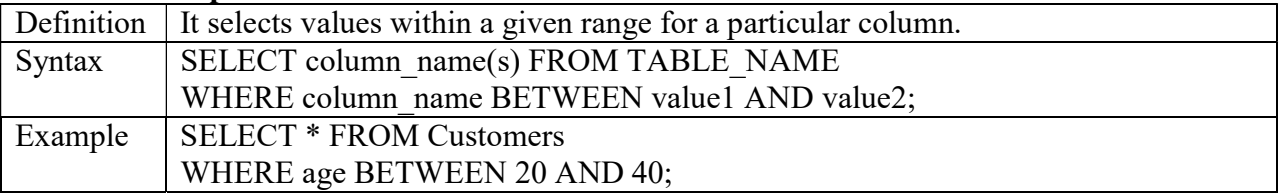

#### Customers Table

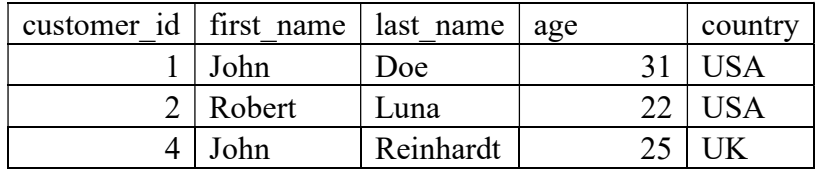

# SELECT \* FROM Customers WHERE age BETWEEN 20 AND 40;

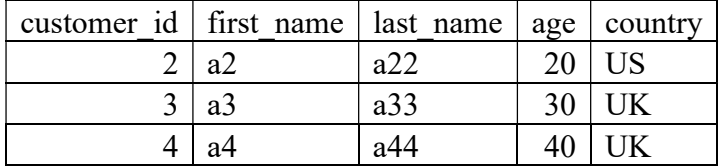

# SQL Joins (Inner Join, Outer Join, RIGHT Join)

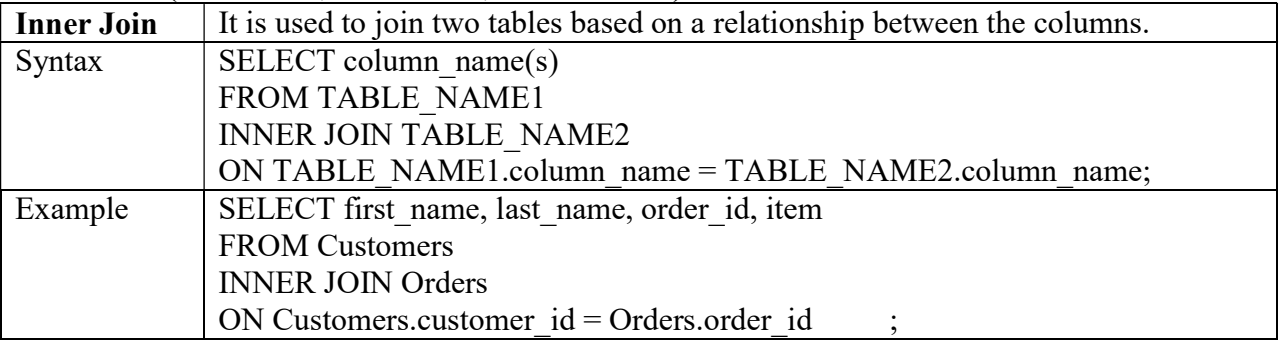

## Customers Table with data after Insert Statement

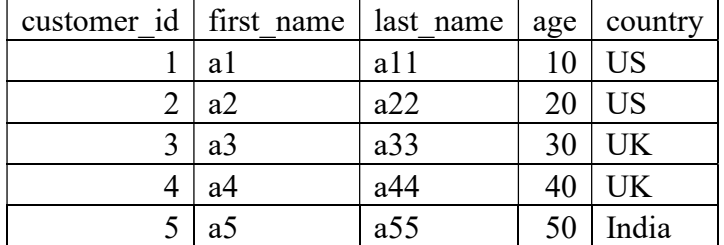

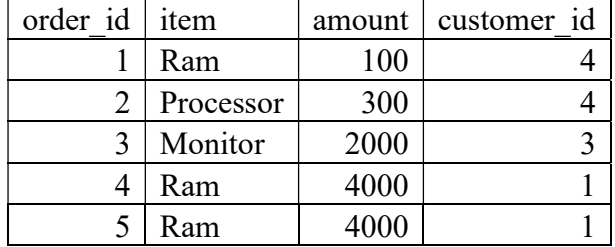

## Orders Table with data after Insert Statement

#### SELECT first\_name, last\_name, order\_id, item FROM Customers INNER JOIN Orders ON Customers.customer\_id = Orders.order\_id;

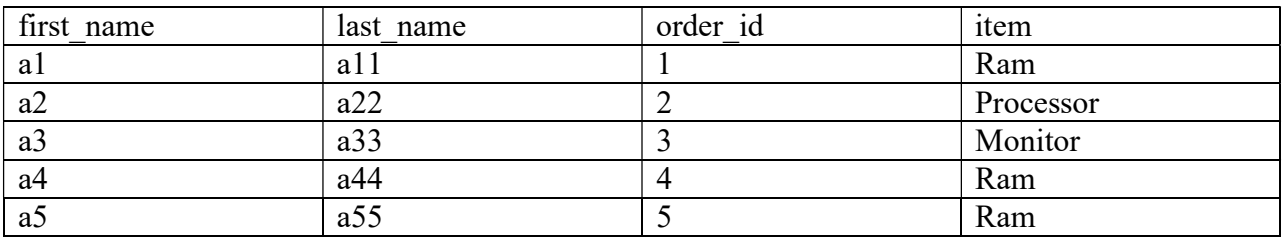

### Left Join

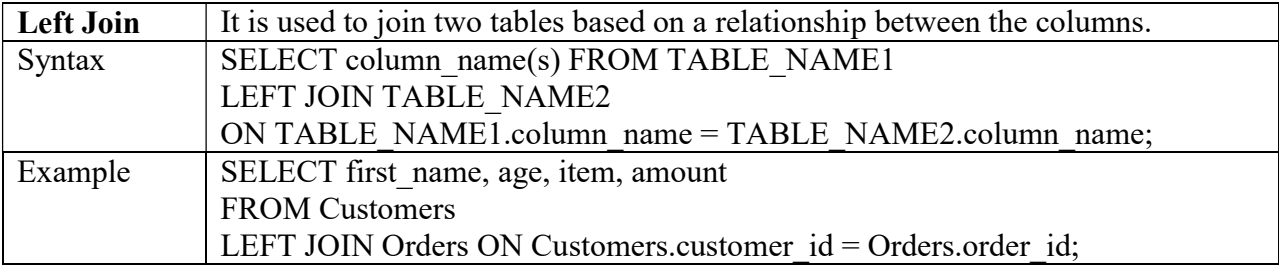

#### SELECT first\_name, age, item, amount FROM CustomersLEFT JOIN Orders ON Customers.customer  $id =$ Orders.order  $id$ ;

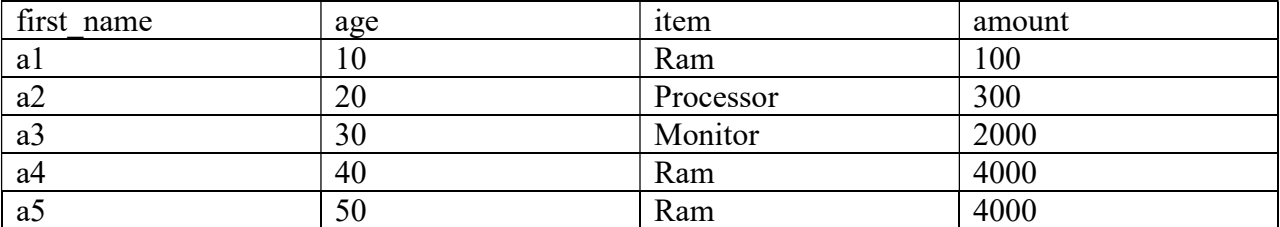

Right Join

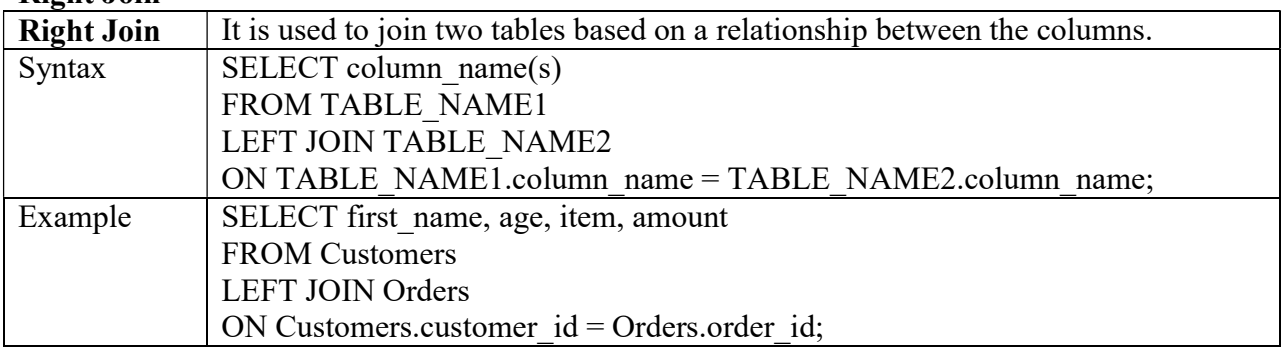

### Wisdom materials

Note: Not supported by latest versions.

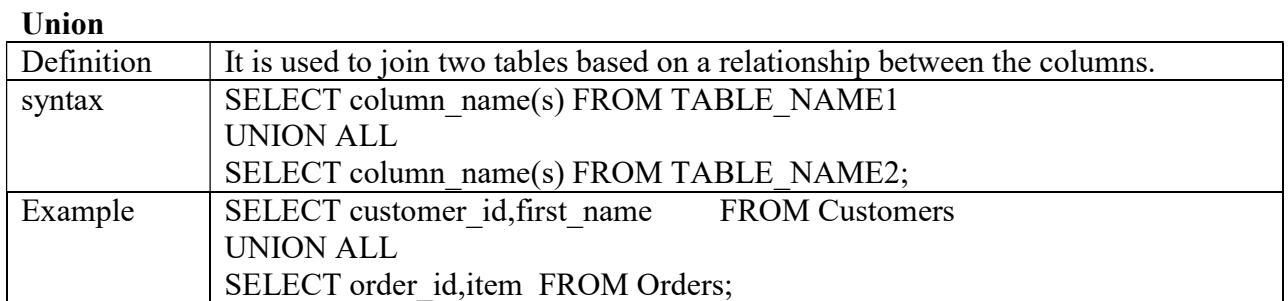

### SELECT customer\_id,first\_name FROM Customers UNION ALL SELECT order\_id,item FROM Orders;

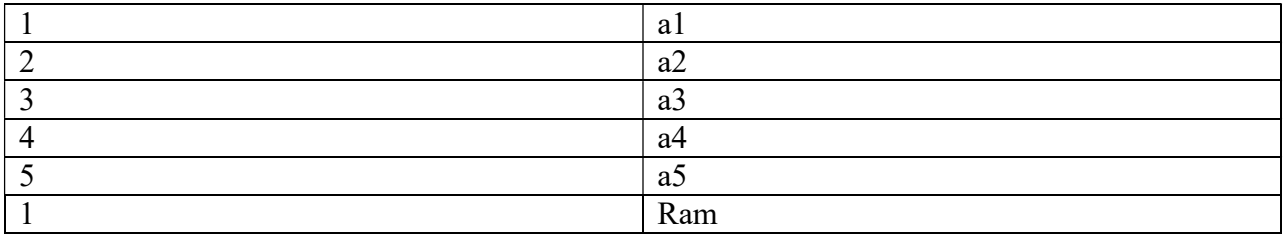

### GROUP BY

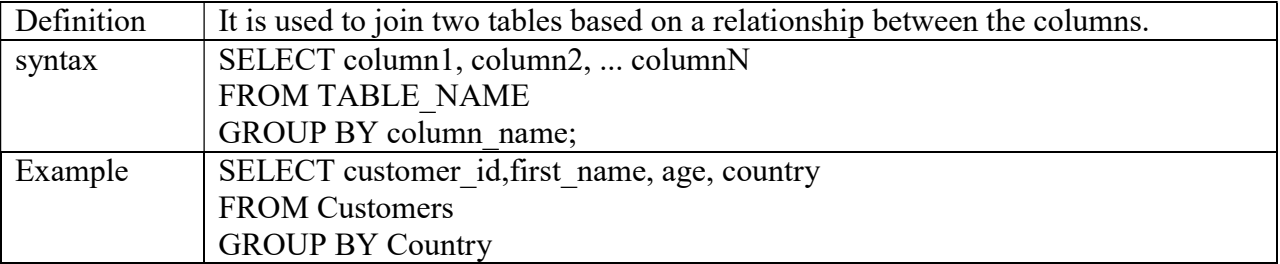

## Customers Table

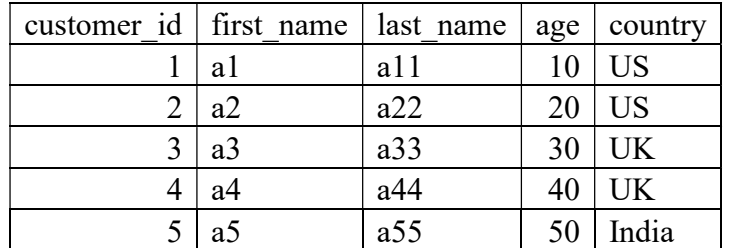

## SELECT customer id,first name, age, country FROM Customers GROUP BY Country;

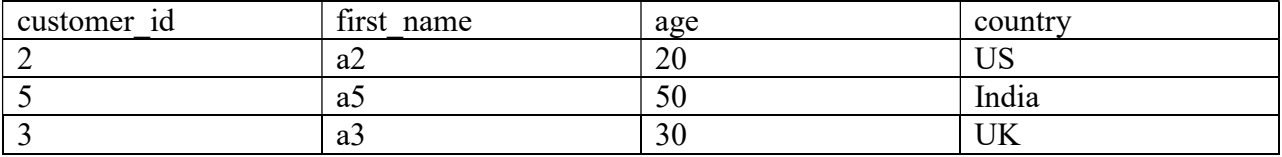

#### Wisdom materials

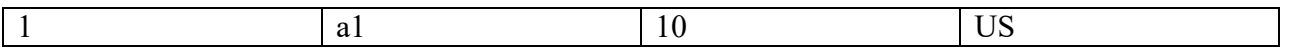

## HAVING clause

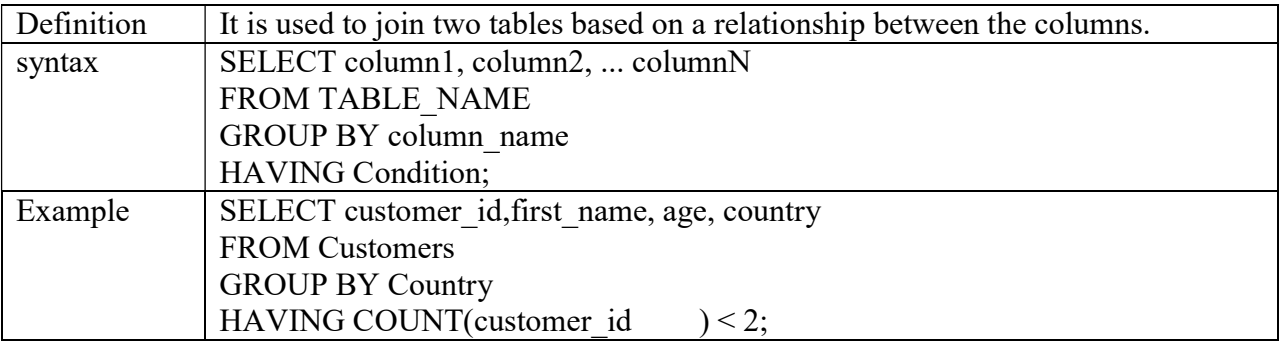

# SELECT customer\_id,first\_name, age, country FROM Customers GROUP BY Country HAVING COUNT(customer\_id ) < 2;

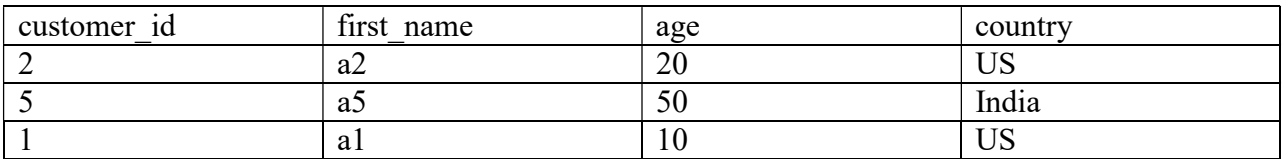

# EXISTS Statement

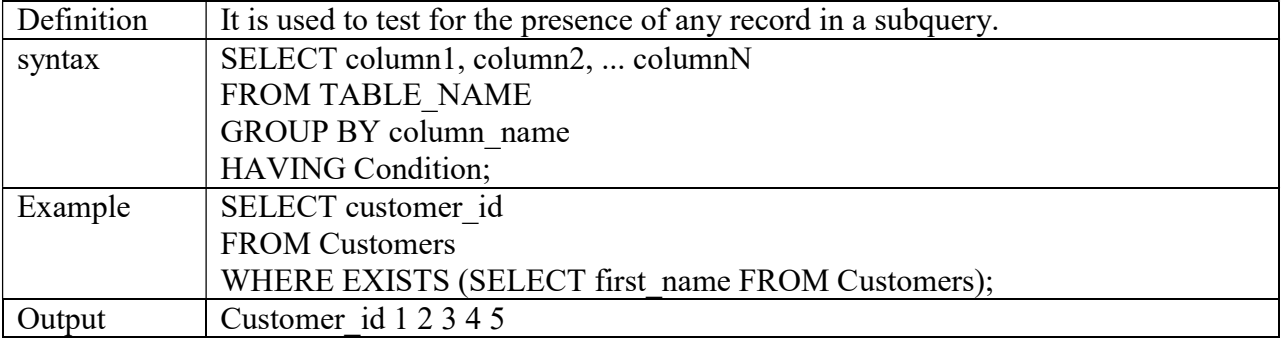

#### SELECT INTO Statement

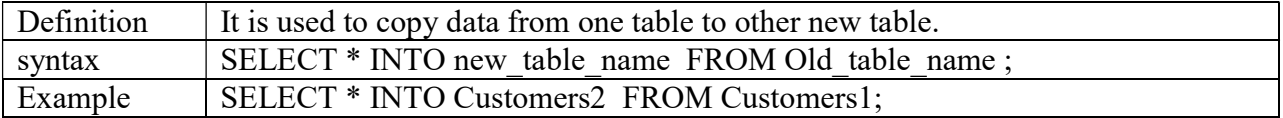

#### Stored Procedure

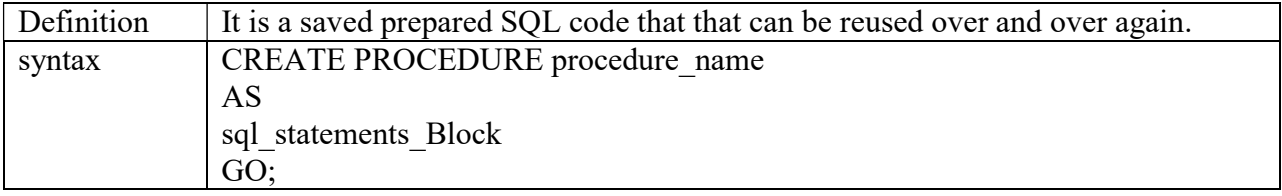

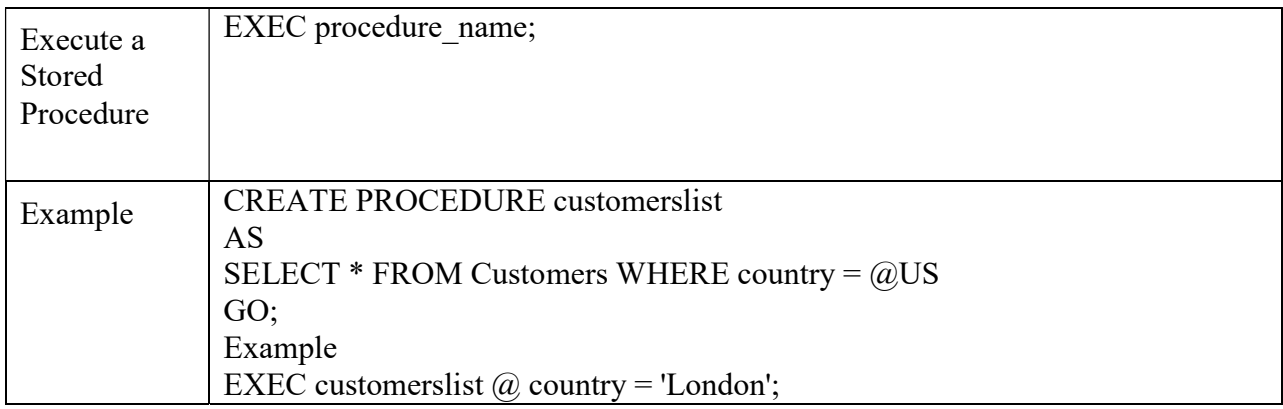

# SQL Single Line Comments

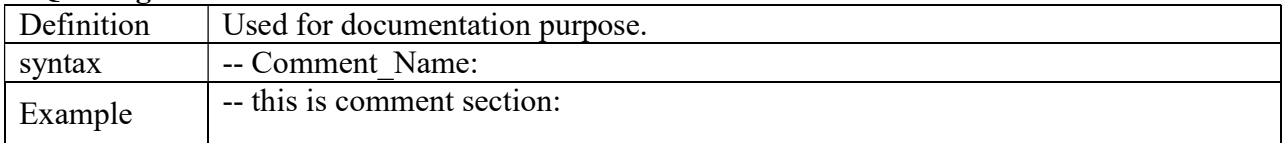

## SQL Database

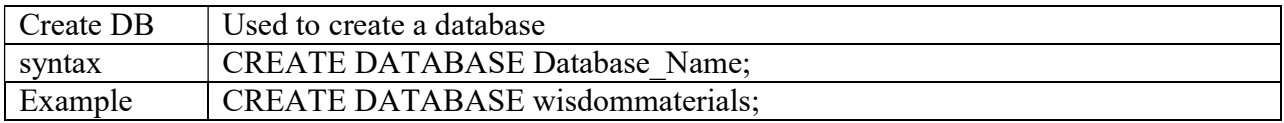

#### Drop

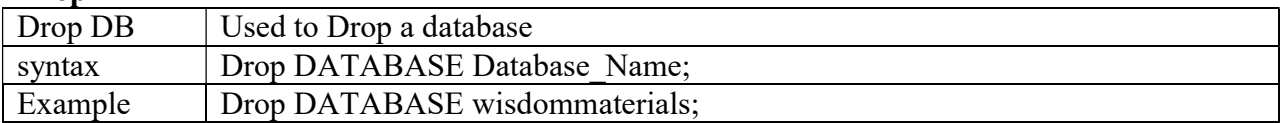

#### Backup Database

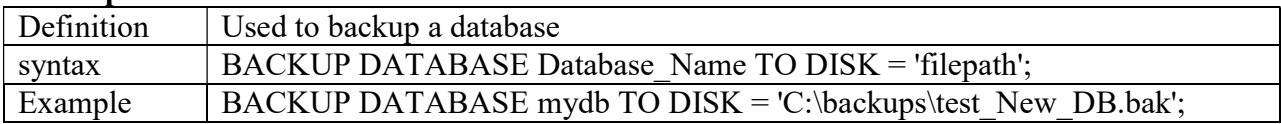

### Alter

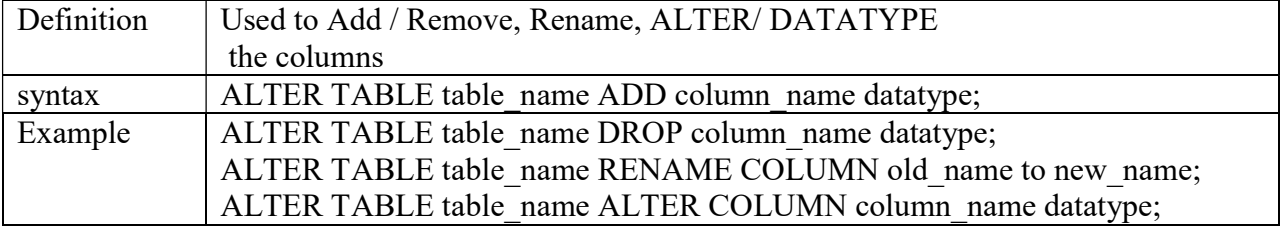

## SQL Constraints

These are used to specify conditions for the data in a column level or table level.

# SQL constraints

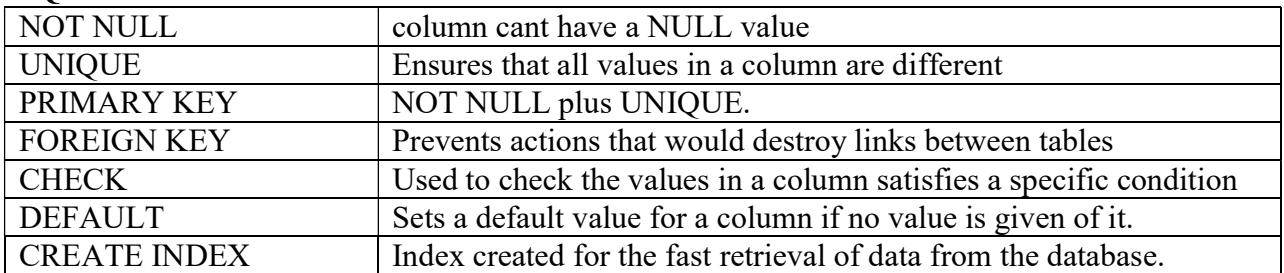

# VIEW Statement

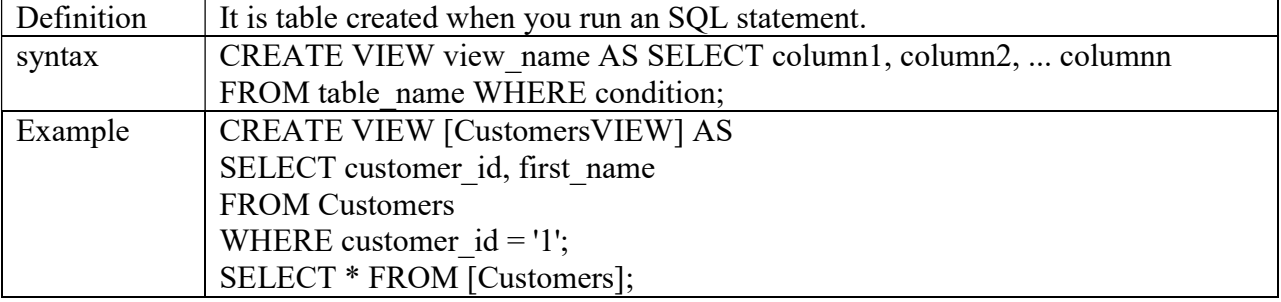

# Customers Table

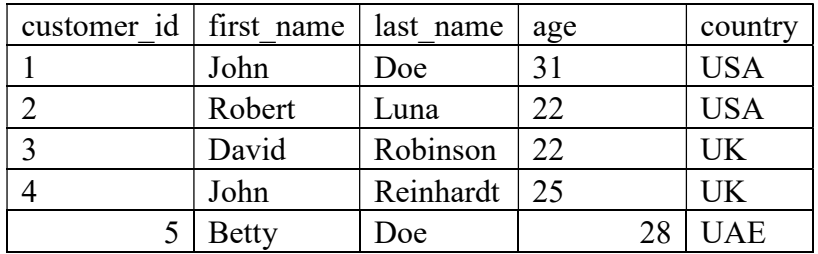

# SQL Data Types

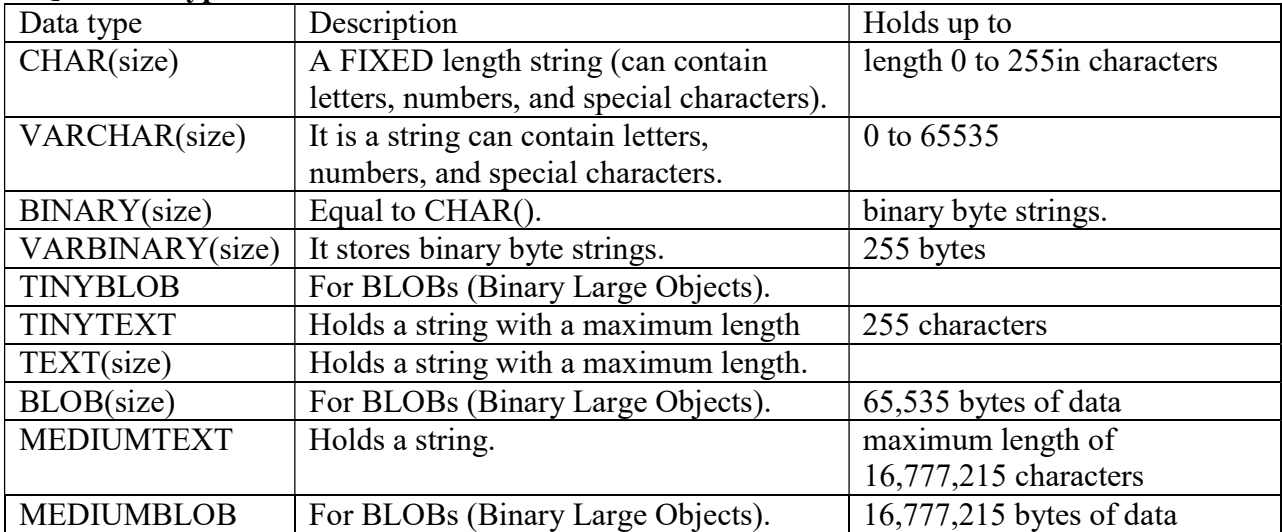